# vCenter Orchestrator: Develop Workflows Student Handout Worksheet

## **General Information:**

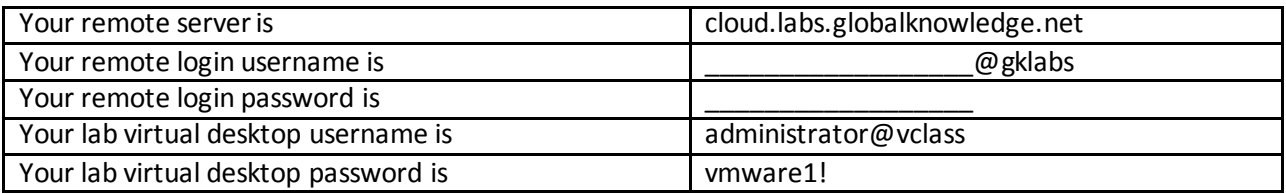

# **Lab 1 Get vCO running:**

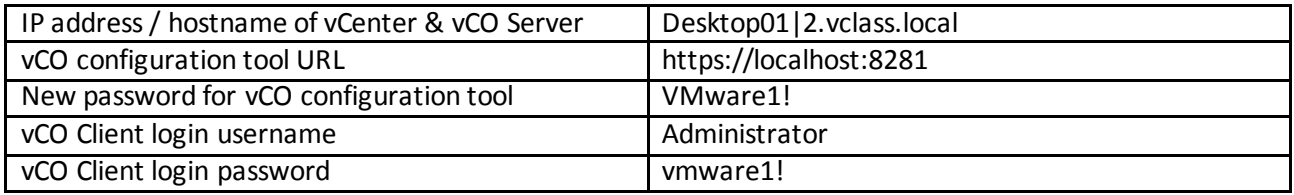

## **Lab 2 Use vCO Client:**

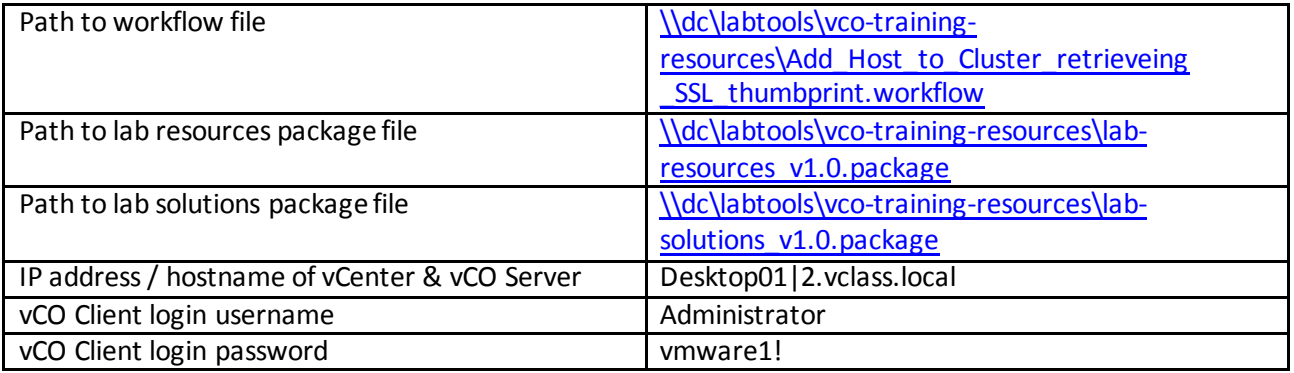

# **Lab 3 Hello World:**

no additional information needed

# **Lab 4 Create vCenter Inventory:**

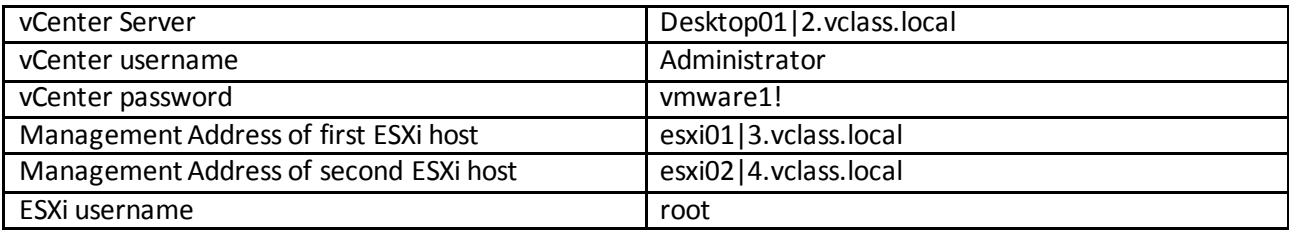

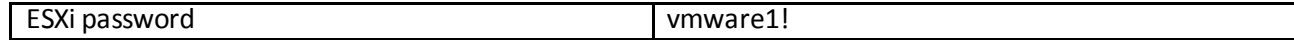

#### **Lab 5 Boxing Workflows:**

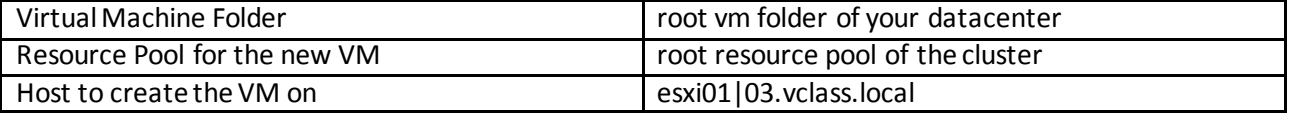

#### **Lab 6-7 Creating Loops in Workflows:**

no further information needed

# **Lab 8: Develop a "Create a datacenter report" Workflow**

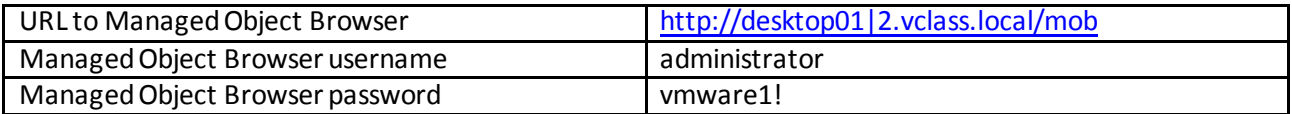

#### **Lab 9 vSphere API:**

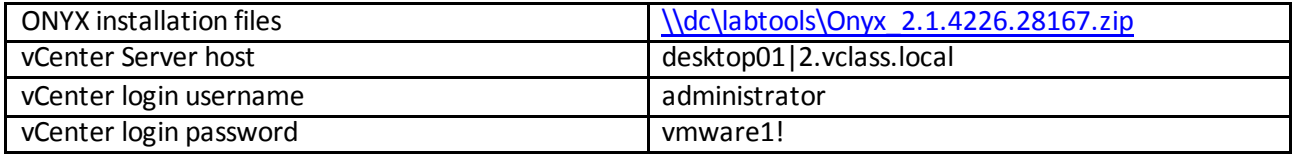

# **Lab 10 Use SOAP Plugin for vCO:**

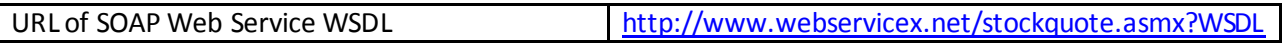

## **Lab 11 vCO Integration in vSphere Web Client:**

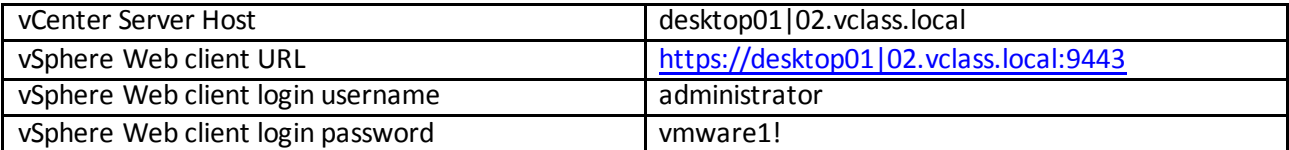

#### **Lab12 Publish Datacenter Report on Webserver:**

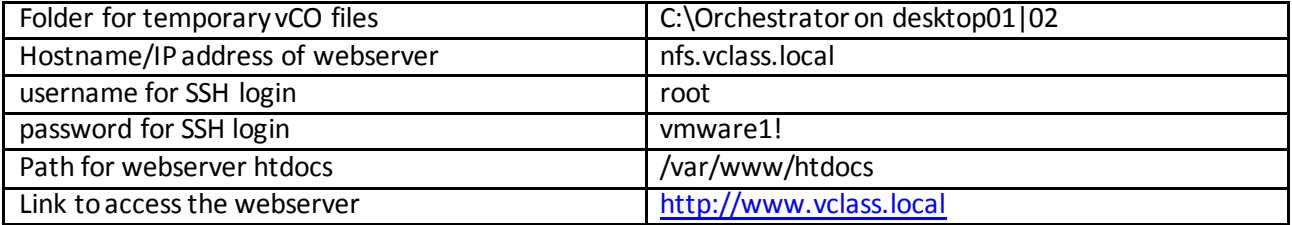

# **Lab 13 Mail Datacenter Report:**

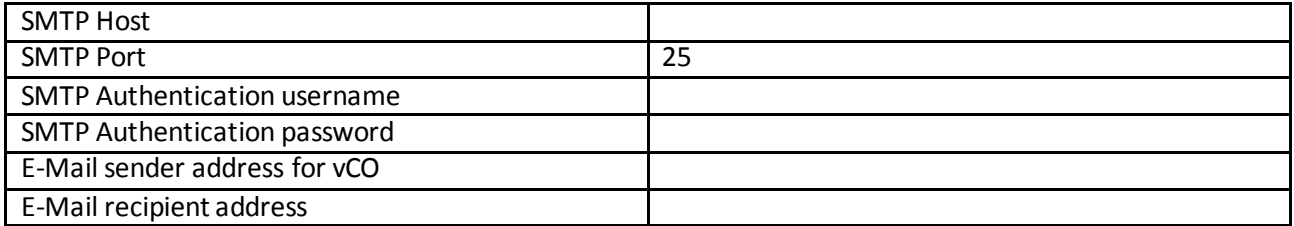

# **Lab 14 Package Workflows:**

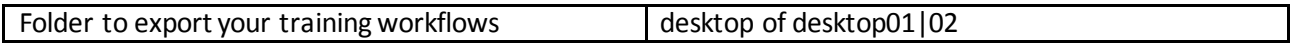